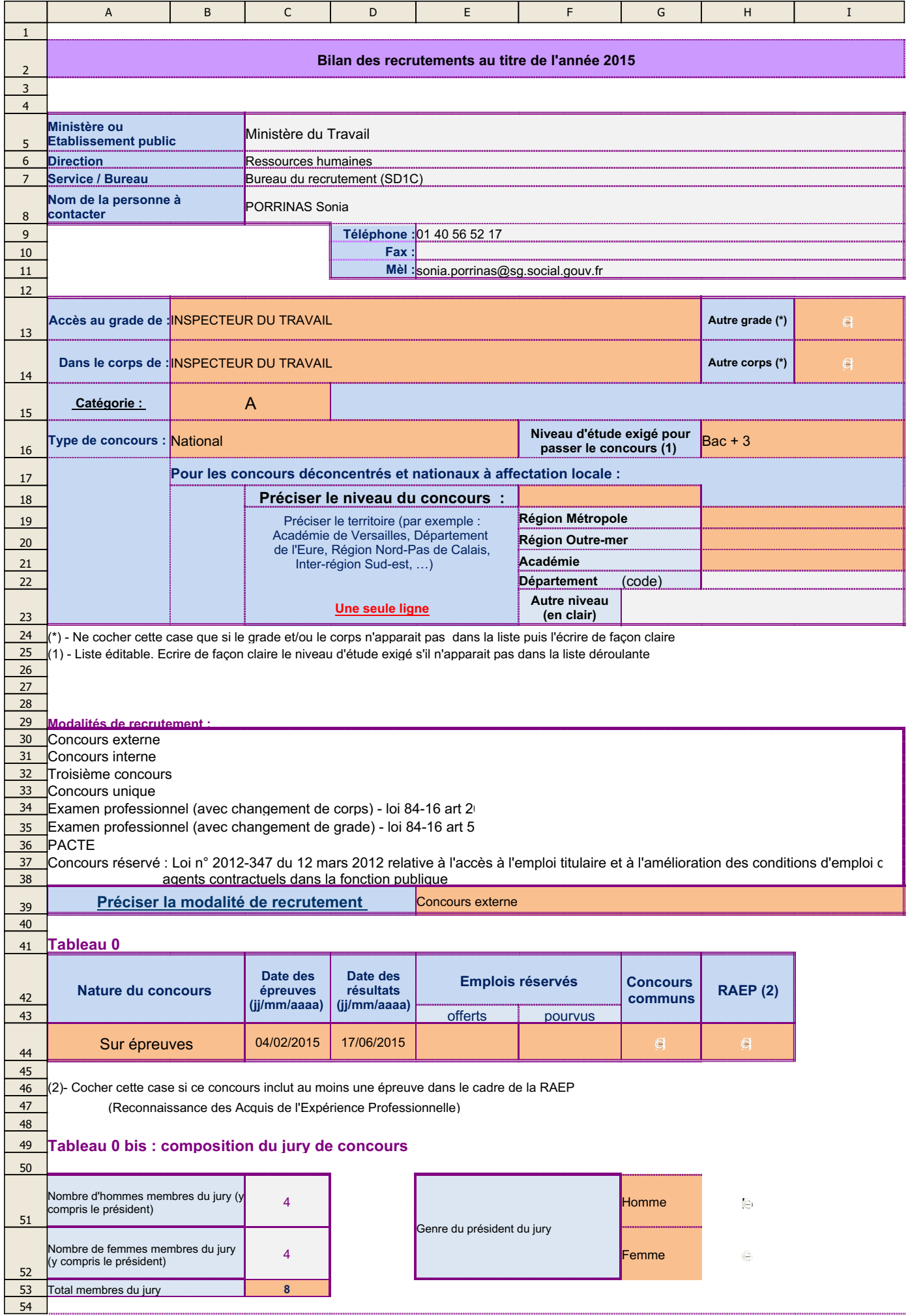

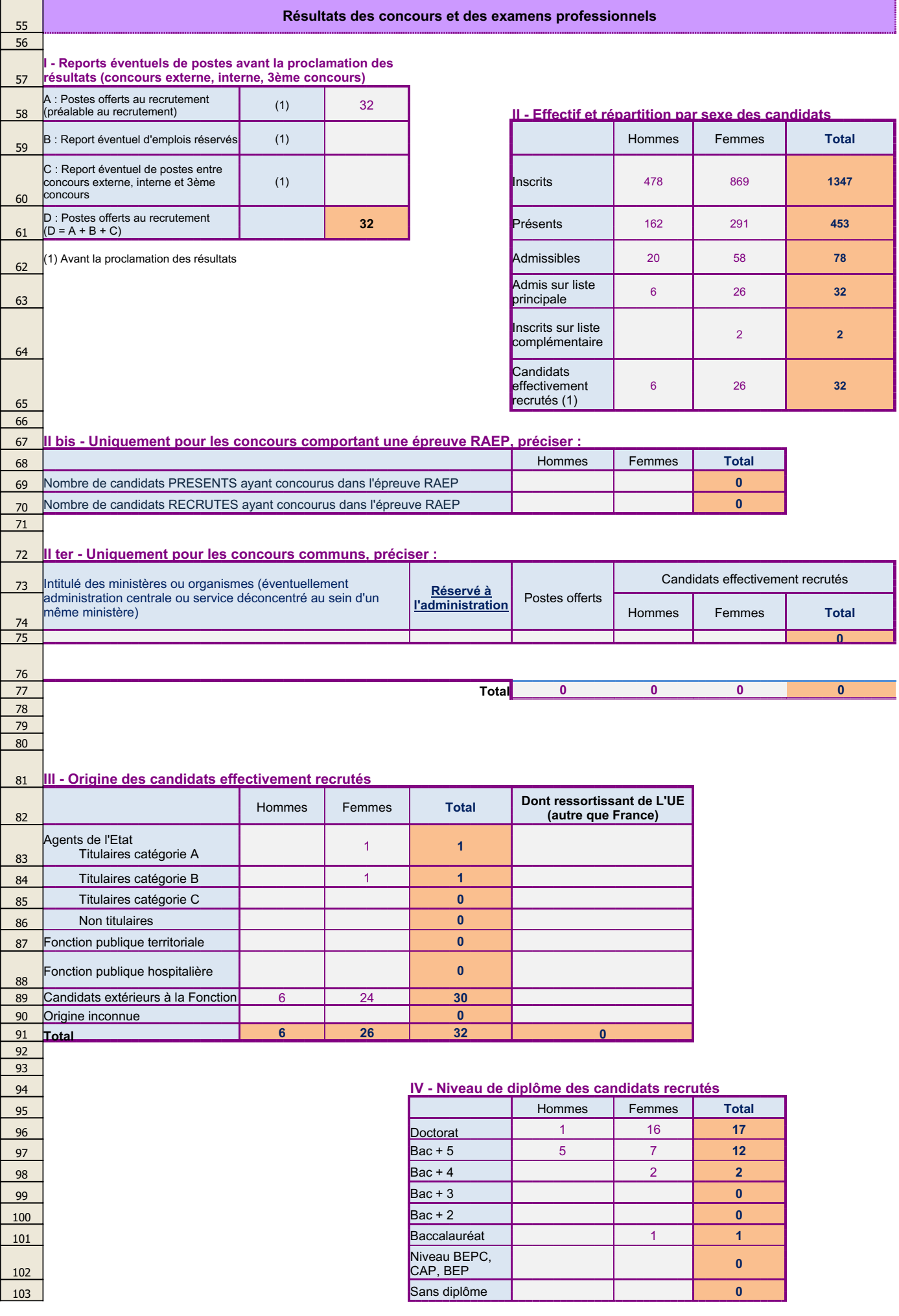

09/12/2015

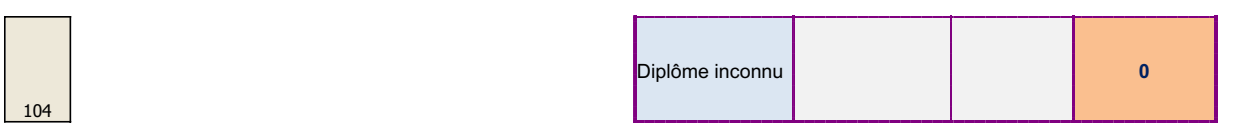

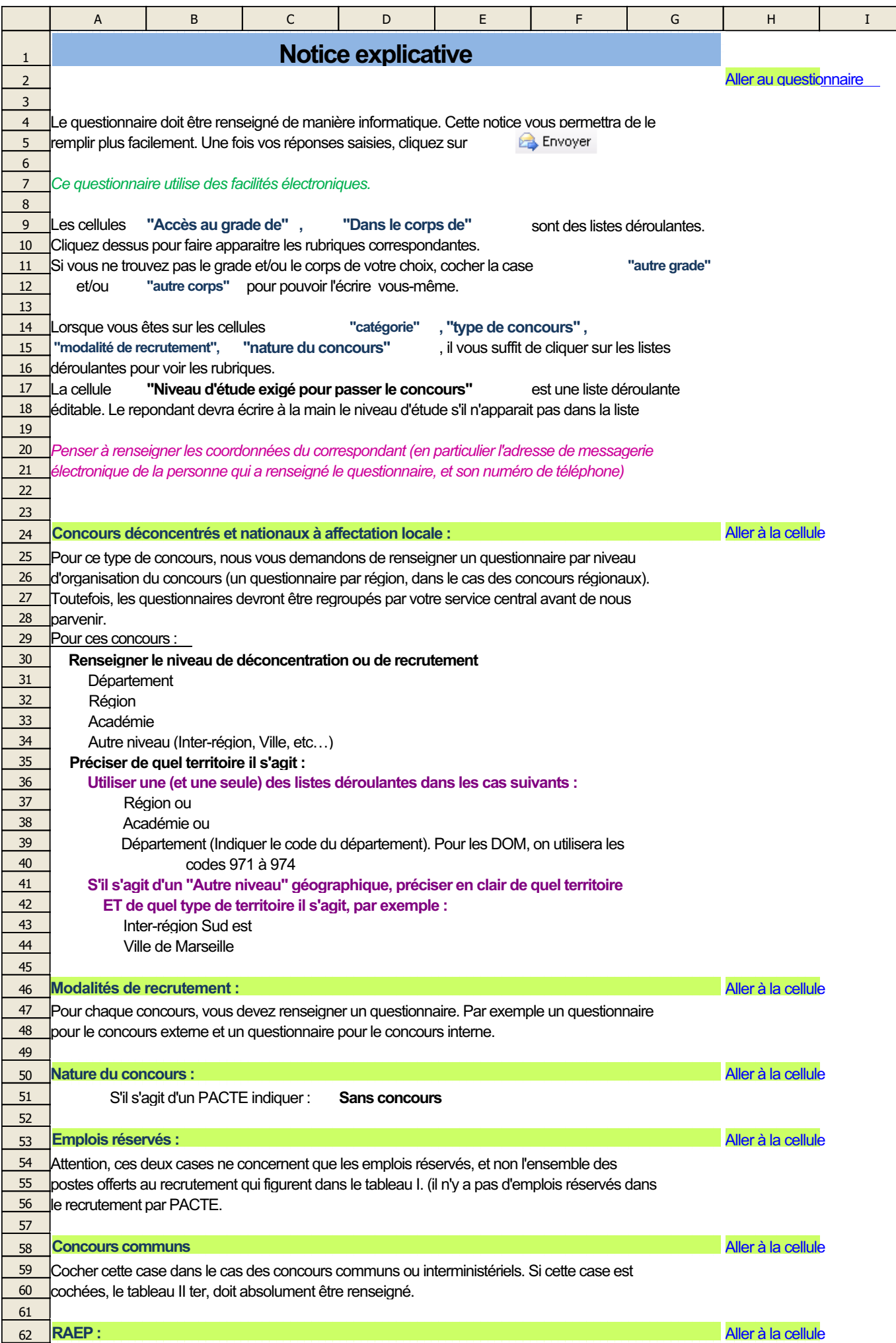

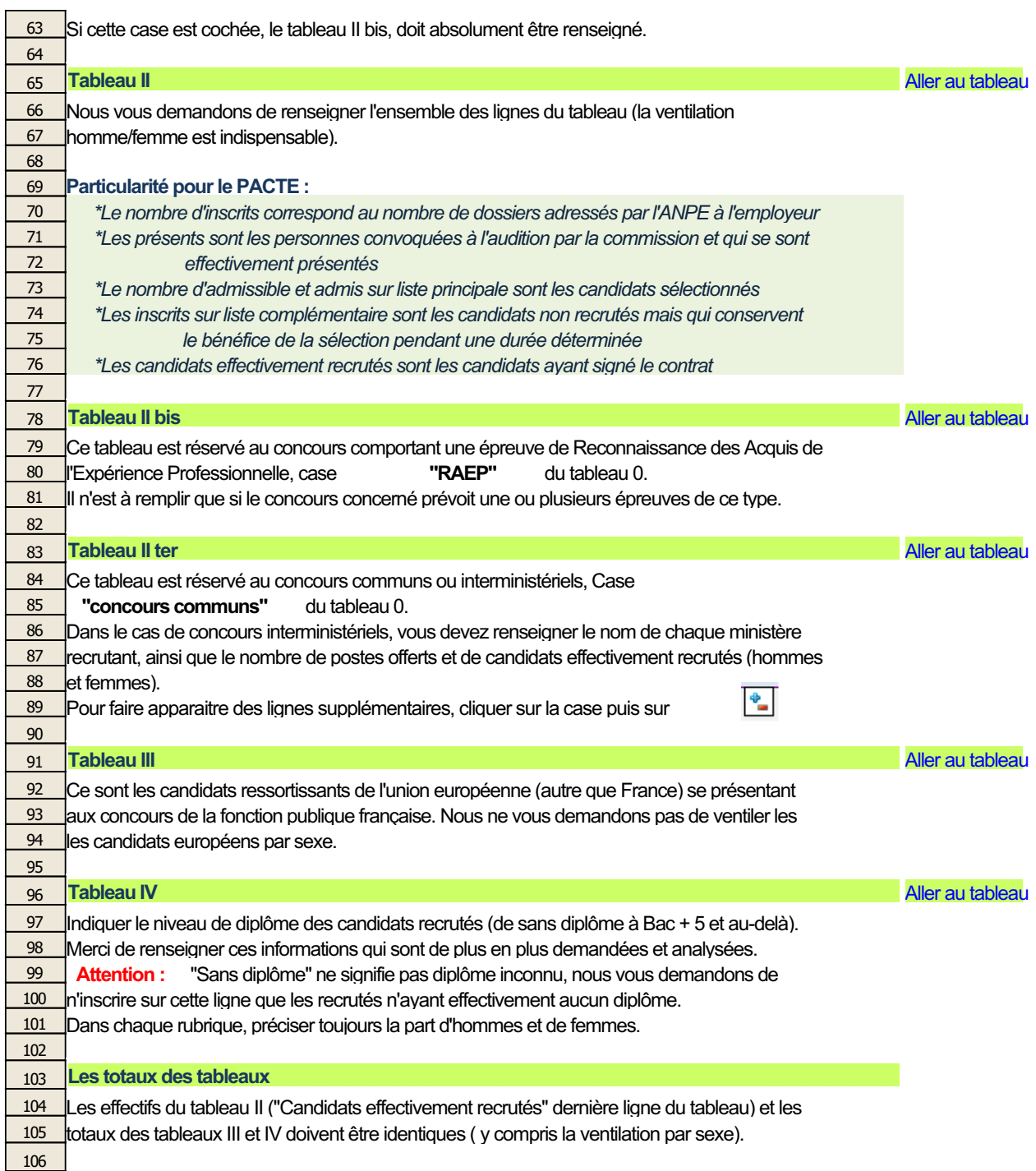

107